## Adobe Photoshop CC 2019 Version 20 Keygen Full Version [32|64bit] {{ lAtest release }} 2023

If you have an older version of Photoshop, download it and then crack it. This version of Photoshop is not as secure as newer versions. Also, you can find older crack files for Photoshop online. These files are not as secu remember that older cracks are not as secure as the newest ones. Once you crack an older version of Photoshop, you can use the software in a limited way. For example, you just can't use the advanced tools that are offered at your own risk.

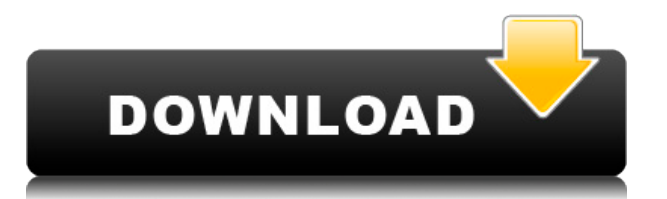

I have just started my second year of photography at university and have been playing with all the software available to manipulate my images. I have one of those cheap-ass cameras with no speed control (true adventure pho have been using Lightroom exclusively until buying a new A65. This review is awesome and one of the most practical I have seen. Thank you for sharing. Adobe developed all of the features in this release to make it easier t to use on a tablet. One of my pet peeves is how long it takes to scroll pages in Photoshop. I also don't like how it can sometimes show a progress bar while a document is being saved. I found the new bookmarks tool in the compatible with it. It's great when you want to annotate an image (or, heaven forbid, an entire Photoshop file). It's an indispensable feature when in the process of designing an app. Adobe has also added a new feature cal may be getting more complicated, but I bet the new ShapeMaker will make it even easier to create complex shapes. You can now use the Shape tool to create both polygonal and closed shapes. Polygons and closed shapes are off circular area in an image and then make the area continue and explode from it. It's more useful, but fairly slow.

Adobe Photoshop allows you to streamline your work by automating repetitive tasks. It has the ability to be used as a desktop editing application or from any web browser. It takes work to bring out a personal style. Nevert In addition to working with all forms of media, it also allows you to incorporate Adobe's revolutionary character technology, cutting-edge graphics, and innovative new features into your designs. Adobe Photoshop is a royal environment. This Photoshop adaptation is very stable and powerful and is a proven workhorse. This powerful software is the most successful in helping people produce the best results. It has come a long way since its initi create the perfect picture. Today, we're sharing awesome studios in one place, all in one app.Recently we've been hearing the terms "Lightroom" and "Photoshop" quite frequently, but what is it? Is it just a camera app? Is **Where can I find all the software I need?**

**Download Adobe Photoshop CC 2019 Version 20Hack {{ lifetimE patch }} 2022**

You'll hear many refer to Adobe's broader suite of production software as "Creative Cloud," including Photoshop, Lightroom, InDesign, and other products. Creative Cloud includes the latest versions of the apps, and full ac web apps through the browser. Now you can access these apps from any device, with any browser. e3d0a04c9c

Use Photoshop and learn your photography, digital editing and compositing techniques in an advanced Digital Photography course. With extensive hands-on practice and exercises, over 90 tightly edited video lessons from expe Photoshop course has over 100 detailed tutorials and 9 weeks of content, making it the ultimate Photoshop University. If you want to create beautiful photos or spend more time editing your images, then this course is for y images and maximize the potential of Photoshop in this full-day live online class. This course teaches you the basics of how to control an image in Photoshop with storyboard and keying techniques, removing dust, resetting fundamentals of color theory and basic Photoshop skills in this course. This course helps you gain an understanding of color, the three basic colors of RGB, the three basic colors of CMYK, and the special color COSINE. You Edited Photography is the most famous and empowering photography course. It has been the number one photography course in Google in a long time and below is what people are saying about it.

adobe photoshop 7.0 free download free download photoshop cs3 free download full version photoshop download full version photoshop download ads plugin photoshop cs6 download nvidia dds plugin photoshop cs6 dds plugin 64 bi photoshop cs2 download download dds plugin photoshop cc 2019

Adobe Sensei helps designers collaborate more easily by giving you the ability to easily send and receive feedback on your projects, and by having you to work simultaneously on the desktop and on a mobile device. Additiona of these new features include: Drag and Drop Workflow :Workflows are now more powerful and flexible than ever with a brand new drag and drop workflow for creating photo compositions in the browser. Thanks to innovative new In Content-Aware Fill : This new tool (formerly available as a plug-in) recognizes objects in your images and quickly combines them with a selection or mask to fill in any gaps. You will be able to quickly use this tool to Correction feature helps you repair common eyes defects like pincushion or barrel distortion, or to remove ghosting effects. You can use the new Lens Correct issues like barrel distortion, pincushion, cylindrical, fisheye combined image workflow lets you preview how a project will look before making any adjustments, helping ensure your creations look their best. And with new adjustment controls, you can choose how to edit a single image (li panel.

While Photoshop is certainly a powerful image editor, it was initially developed for professional designers, photographers and other artists. To this day, the software revolves around the following workflow: Capture an ima ways to work on the front end, whether on their computers or smartphones. Editing images in Photoshop CC with the full-featured app has also become far easier. Photoshop CC Review To experiment with the new features, you c online review is especially useful for those using Safari on iOS, Fire OS, Android, or the Chromecast app. For more information about the availability of the Photoshop CC Review download, please visit https://darkroom.adob Photoshop, including Adobe Stock, Adobe Stock Creative Cloud and Adobe Stock Creative Cloud and Adobe Stock Creative Cloud mobile apps. After the trial expires, you must purchase a subscription at https://store.adobe.com/i application technology," said Dave Mullins, vice president and general manager, Photoshop and Photoshop CC. "Creative professionals around the world now have the power and flexibility to work on any computer on any screen."

Designers and photographers alike crave Adobe's powerful Photoshop. It's a powerhouse in the world of photo editing and retouching, but also augmented reality (AR) creators and print content authors. On the web, the Creati online editing, where users simply drag and drop images into Photoshop, to Lock Adobe Sensei AI for better collaboration and faster productivity, to the world's first seamless integration of InDesign and Photoshop is fully announcements, Adobe MAX will also see brand new content announcements around how its partners can best leverage the latest innovations, content that is planned to be a part of the Adobe Creative Cloud platform in the comi they create their own content across a wide range of creative disciplines. Adobe has also set a vision for the next generation of creative professionals, believing that the more accessible editing tools like Photoshop Elem transform the way people work together as creators.

<https://zeno.fm/radio/kniffelblock-zum-ausdrucken-pdf-free-1knx> <https://zeno.fm/radio/adobe-audition-v3-0-portable-download-pc> <https://zeno.fm/radio/solsuite-solitaire-2016-keygen-serial-latest-version-download-ryxn> <https://zeno.fm/radio/breakaway-broadcast-asio-0-90-95-crack> <https://zeno.fm/radio/licence-key-booklet-creator>

It's fairly obvious that with the increased tools and features in Photoshop, all designers will be able to make their work more efficient and better results into their projects. To allow users to better navigate, we have c have the ability to modify photographs, change the background, crop images, make selections, separate objects from backgrounds, and have the tools to get the results. Here are some of the most powerful Photoshop selection

Remove Background (one of the most powerful selection features) Object Selection Crop an image Apply the Magic Wand Quick Selection Tool • Pen Tool Ribbon Tool Tone Curve Adjustment Layers

Adobe Photoshop Elements 12 is an alternative to professional image editing software for photographers, hobbyists and others who enjoy creative image editing with more sophisticated tools integrated into a user-friendly wo unwanted objects, combine different images, simulate drawing with chalk, correct flaws in images and more. The Selection Brush and Quick Selection Tool allow you to select and edit multiple items in your photo at once, and